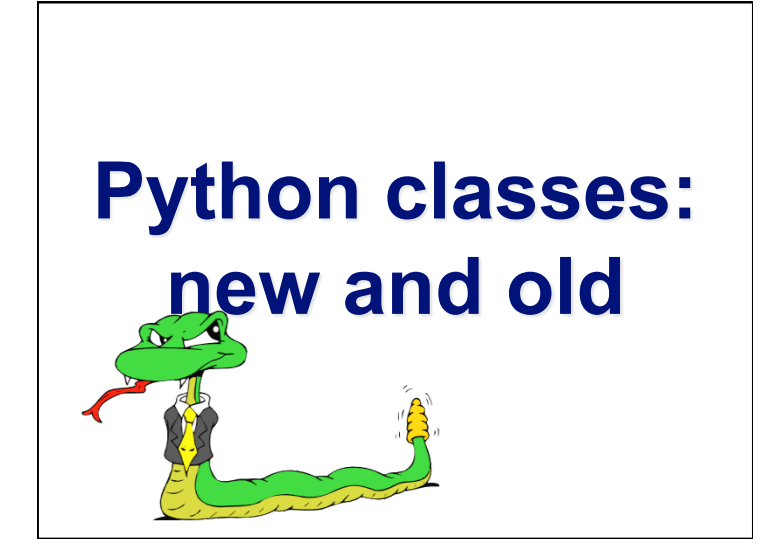

### **New and classic classes**

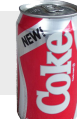

- •With Python 2.2, classes and instances come in two flavors: old and new
- •New classes cleaned up the language by
- Unifying classes and types
- Allowing all built-in types to be sub-classed
- •For compatibility, default 2.x class is old style; Python 3 only has new classes
- •New classes support interesting features
- •New classes subclass object

#### **New class student**

```
class Student(object): 
 """A new class representing a student"""
def __init__(self,n,a): 
     self.full name = n self.age = a 
 def get age(self):
      return self.age
```
# **Class property**

- •One neat feature in new classes is the property function
- •It's a better way to manage private attributes, and getter and setter methods
- •While still keeping access simple
- •We'll also see decorators, an interesting feature

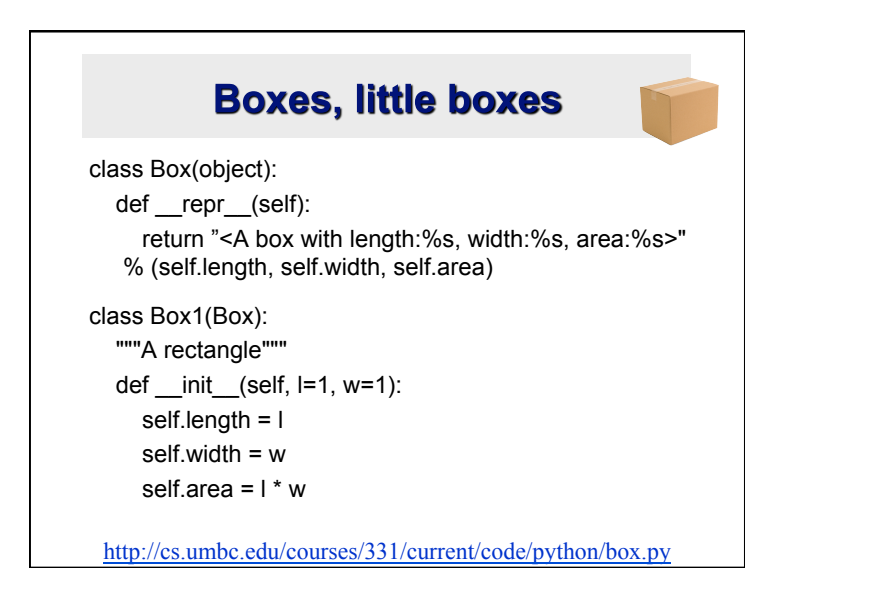

## **Boxes, little boxes**

• Ok, but not perfect

>>> from box import \*  $\Rightarrow$  b1 = Box1(2, 3) >>> b1 A box with length:2, width:3, area:6 >>> b1.area = 9 >>> b1 <A box with length:2, width:3, area:9>

http://cs.umbc.edu/courses/331/current/code/python/box.py

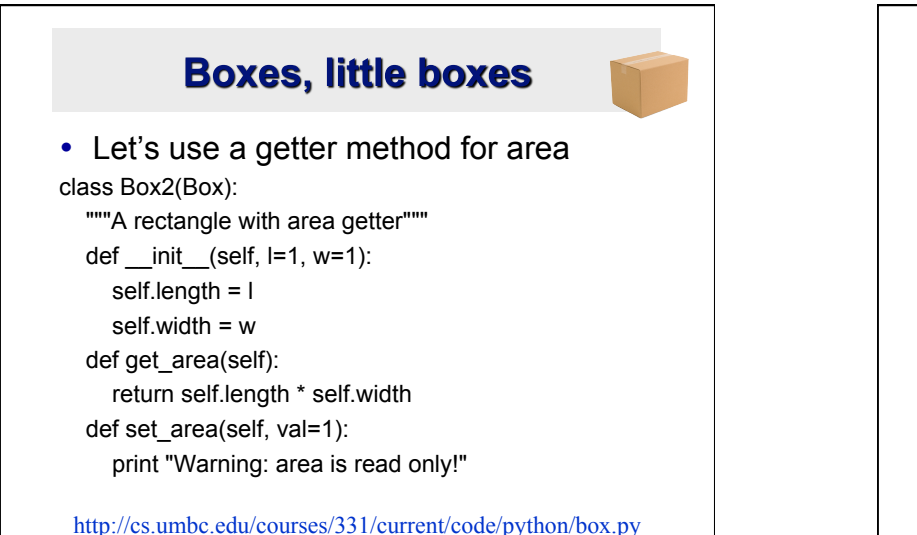

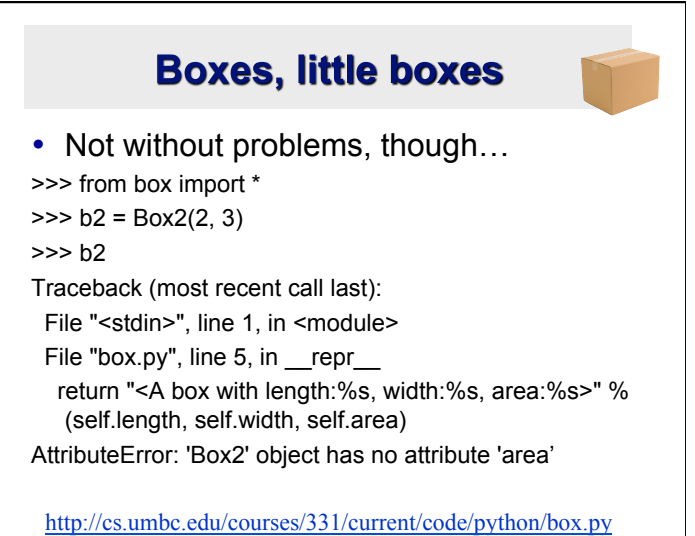

# **Boxes, little boxes**

- •There are two problems that the getter/ setter idiom creates
- •It results in different access patterns for different attributes  $\otimes$
- If we start with plain attributes and later decide to use getter and setters, we may have a lot of code to change  $\odot$

http://cs.umbc.edu/courses/331/current/code/python/box.py

## **Boxes, little boxes**

•Python solution: property() class Box3(Box): """A rectangle with area property""" def  $init$  (self, $l=1,w=1$ ): self.length = l self.width = w def get\_area(self): return self.length \* self.width def set area(self, val=1): print "Warning: area is read only!"  **area = property(get\_area, set\_area)** 

http://cs.umbc.edu/courses/331/current/code/python/box.py

# **Boxes, little boxes** •The property() function takes optional args for an attribute's getter, setter, deleter and doc string property([fget[, fset[, fdel[, doc]]]]) • and returns an object •Not providing a setter results in a readonly attribute

http://cs.umbc.edu/courses/331/current/code/python/box.py

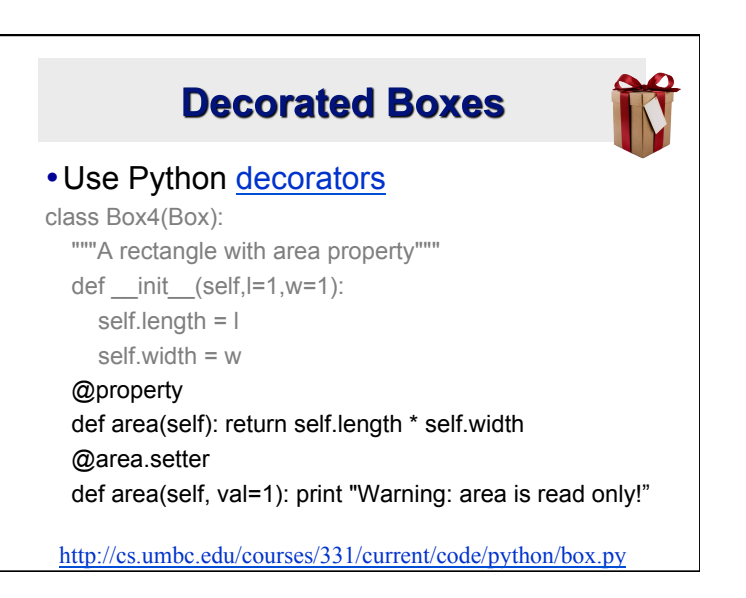

# **Python Decorators**

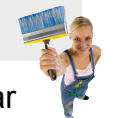

- Python's decorator is syntactic sugar @foo
	- def bar (x): pass
- •Is the equivalent of def bar (x): pass  $bar = foo(bar)$
- •That is: rebind the name bar to the result of calling foo with the function object bar
- •foo typically returns a modified version of the function bar

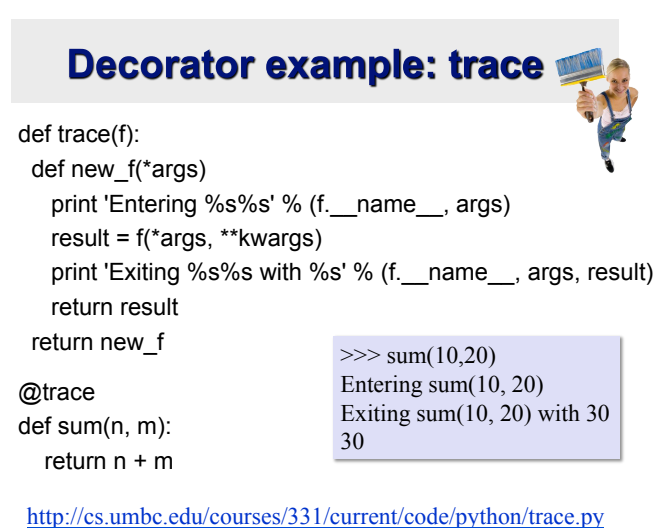

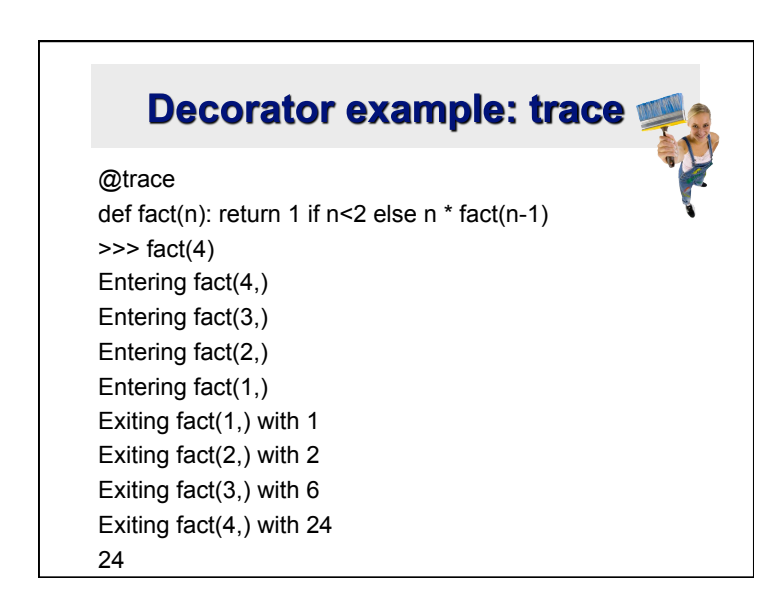

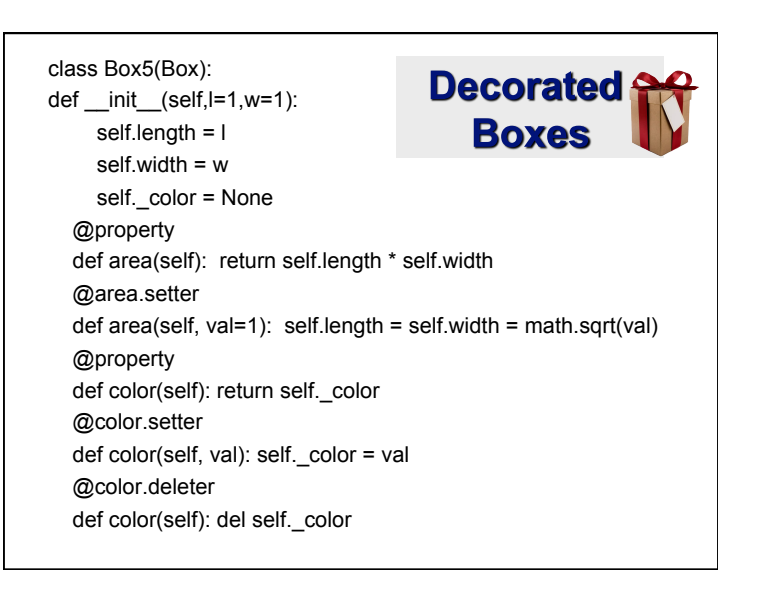